## **Übersicht aller Handbücher**

## **Übersicht alte Handbücher**

[Buchungsassistent für Zahlungsregulierer](https://wiki.abacus-edv.de/doku.php?id=handbuch:buchungsassistent) [Chargenverwaltung](https://wiki.abacus-edv.de/doku.php?id=handbuch:chargenverwaltung) [erweiterte Dispo \(alt\)](https://wiki.abacus-edv.de/doku.php?id=handbuch:erwdispo) [Kasse.NET](https://wiki.abacus-edv.de/doku.php?id=handbuch:kassenetaktuell) [Rückverfolgbarkeit](https://wiki.abacus-edv.de/doku.php?id=handbuch:rueckverfolgbarkeit)

[Versandeinheit / Ladungsträgerverwaltung](https://wiki.abacus-edv.de/doku.php?id=handbuch:veetiltverwaltung)

## **Übersicht neue Handbücher (AppDesigner)**

[erweiterte Disposition](https://wiki.abacus-edv.de/doku.php?id=handbuch:erweitertedisposition) [erweiterte Drucksteuerung](https://wiki.abacus-edv.de/doku.php?id=handbuch:erweitertedrucksteuerung) [erweiterte Fremdfertigung](https://wiki.abacus-edv.de/doku.php?id=handbuch:erweitertefremdfertigung) [erweiterte Kunden- & Lieferantenpflege](https://wiki.abacus-edv.de/doku.php?id=handbuch:erweitertekundenlieferantenpflege) [erweiterte Preiserfassung](https://wiki.abacus-edv.de/doku.php?id=handbuch:erweitertepreiserfassung) [erweiterte Rahmenverträge](https://wiki.abacus-edv.de/doku.php?id=handbuch:erweiterterahmenvertraege) [Etikettierung](https://wiki.abacus-edv.de/doku.php?id=handbuch:etikettierung) [mobile Datenerfassung](https://wiki.abacus-edv.de/doku.php?id=handbuch:mdeordner) [Konsi-Lager](https://wiki.abacus-edv.de/doku.php?id=handbuch:konsilager) [Kundenhierarchie](https://wiki.abacus-edv.de/doku.php?id=handbuch:kundenhierarchie) [Reservierung](https://wiki.abacus-edv.de/doku.php?id=handbuch:reservierung) [Sage Dispo Standort](https://wiki.abacus-edv.de/doku.php?id=handbuch:sagedispo) [Verfügbarkeit](https://wiki.abacus-edv.de/doku.php?id=handbuch:verfuegbarkeit)

## **allgemeine Hinweise**

[Abacus Online Helpdesk](https://wiki.abacus-edv.de/doku.php?id=handbuch:abacus_online_helpdesk) [AppDesigner](https://wiki.abacus-edv.de/doku.php?id=handbuch:appdesigner) [Installationsanleitung](https://wiki.abacus-edv.de/doku.php?id=handbuch:installationsanleitung)

From: <https://wiki.abacus-edv.de>- **abacus DokuWiki**

Permanent link: **<https://wiki.abacus-edv.de/doku.php?id=handbuch:start>**

Last update: **13.04.2023 16:06**

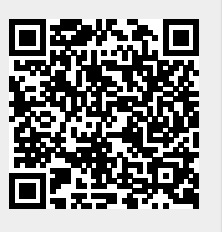